# Internet Assisted Review (IAR) Commons 2.7.1.3 Release Notes

#### **List of Meetings Screen (IAR0001)**

#### IAR Menu Change

The IAR tab that appears at the top of the List of Meetings screen has been changed to Internet Assisted Review, as shown in Figure 1. Additionally, the invitation emails have been updated to instruct users to click the Internet Assisted Review menu.

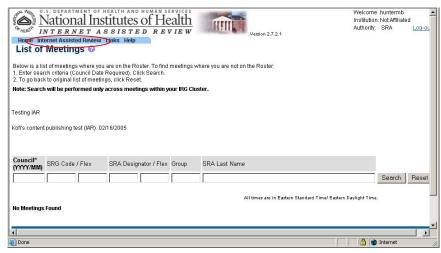

Figure 1 Internet Assisted Review Tab

#### **Control Center**

Ability to Send Batch Emails to Selected Reviewers

Create Preliminary Summary Statements of Subprojects The ability has been added to send batch emails to selected reviewers.

#### **Summary Statements**

The capability has been added to create preliminary summary statements of subprojects. An option has been added for subprojects as well as the parent application to be created in Microsoft Word format.

## Modified Generation of Preliminary Summary Statement

To aid in managing preliminary summary statements, functionality has been added so that each subproject critique is marked with the header of the subproject in the preliminary summary statement text.

IC Subproject ID will now separate each group of critiques for each subproject, followed by the title of the subproject application and the description as provided by the applicant.

#### Critiques in Correct Order Based on Subprojects

It was reported that a list of subproject critiques within preliminary summary statements was not arranged using the Order of Review structure. This has been corrected, and now critiques in preliminary summary statements are in the correct order based on subprojects.

#### **Score Matrix Screen**

### Score Matrix Screen Renamed

The name of the Score Matrix screen has been renamed from View Score Matrix to Preliminary Score Matrix.

#### **Enhancements**

## IAR Performance Increased

Performance of the IAR software application was increased by redesigning and optimizing some of the software components.

## New Grant Folder Type

Changes were made in order to incorporate a new grant folder type for IAR.